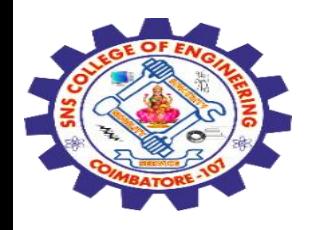

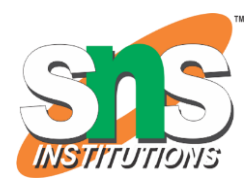

1

## **SNS COLLEGE OF ENGINEERING**

Kurumbapalayam (Po), Coimbatore – 641 107

#### **An Autonomous Institution**

Accredited by NBA – AICTE and Accredited by NAAC – UGC with 'A' Grade Approved by AICTE, New Delhi & Affiliated to Anna University, Chennai

#### **DEPARTMENT OF COMPUTER SCIENCE AND ENGINEERING-IOT Including CS&BCT**

COURSE NAME : 19SB602 FULL STACK DEVELOPMENT FOR NEXT GENERATION IOT

III YEAR / VI SEMESTER

#### Unit I- **INTRODUCTION TO WEB TECHNOLOGIES**

Topic : CSS Margins, Padding and Borders

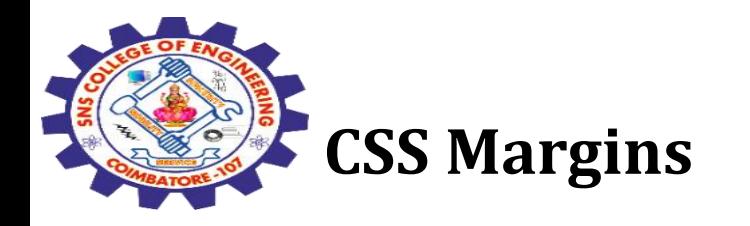

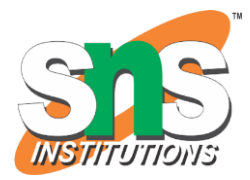

CSS margins are used to **create space around the element**. We can set the different sizes of margins for individual sides(top, right, bottom, left).

Margin properties can have the following values:

Length in cm, px, pt, etc. Width % of the element. Margin calculated by the browser: auto. **Syntax: body { margin: value;**

**}**

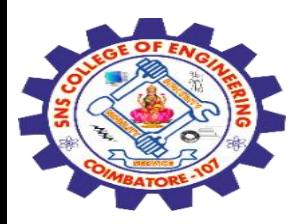

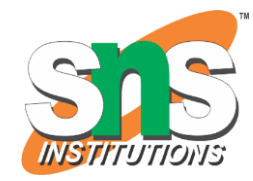

The margin property is a shorthand property having the following individual margin properties:

**margin-top:** It is used to set the top margin of an element.

**margin-right:** It is used to set the right margin of an element.

**margin-bottom:** It is used to specify the amount of margin to be used on the bottom of an element.

**margin-left:** It is used to set the width of the margin on the left of the desired element.

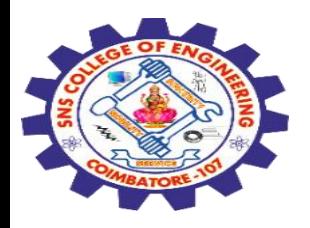

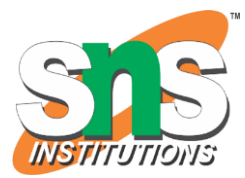

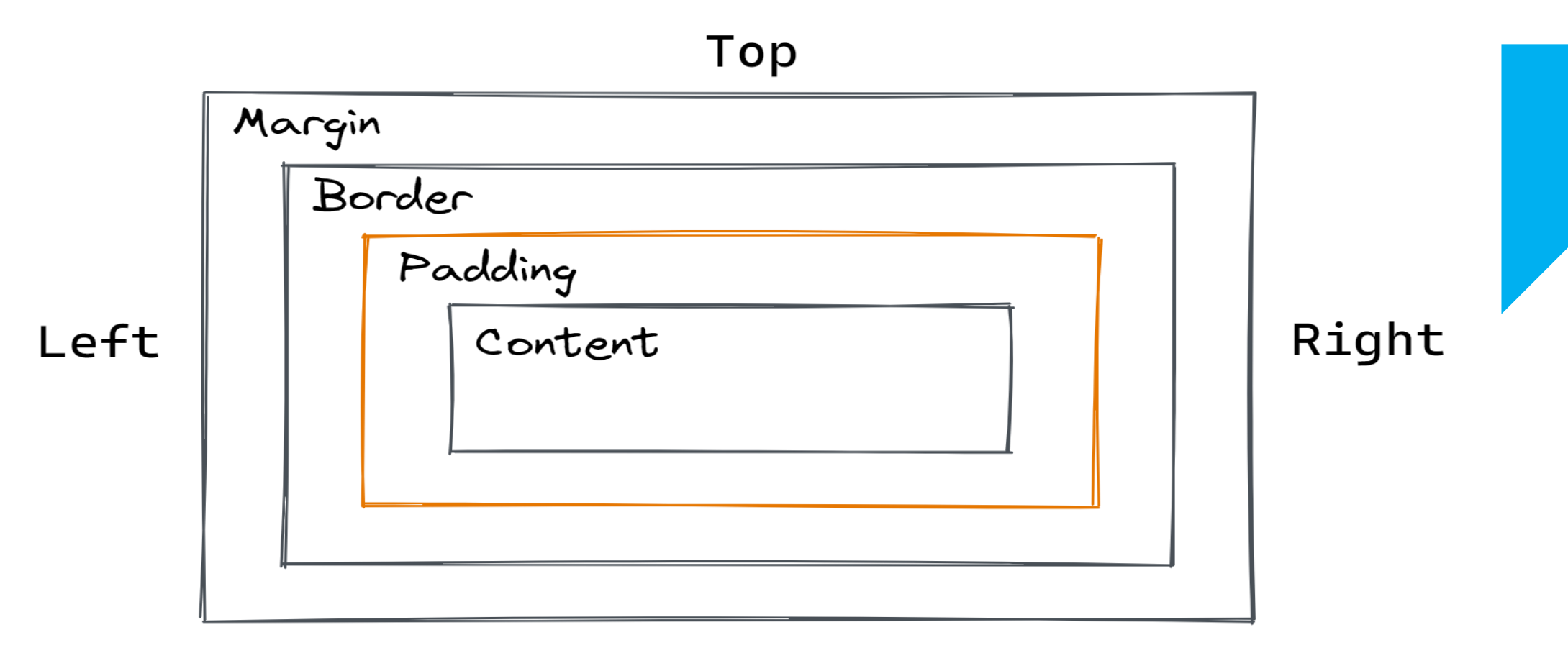

#### **Bottom**

28 -02

-2024 CSS Margins, Padding and Borders / 19SB602/FSD FOR NEXT GENERATION IOT /Mr.R.Kamalakkannan/CSE-<br>- 10T/SNSCE

4

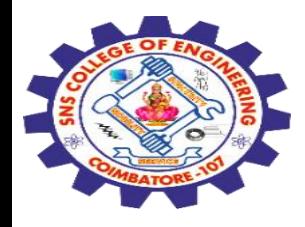

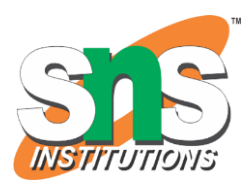

If the margin property has 4 values:

margin: 40px 100px 120px 80px;  $top = 40px$  $right = 100px$  $bottom = 120px$  $left = 80px$ 

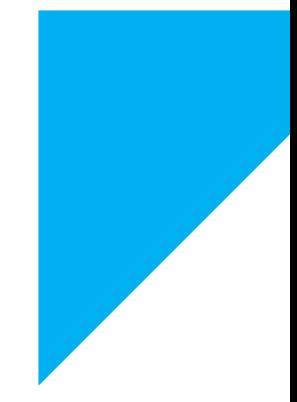

**Example:** This example describes the margin property by specifying the four values.

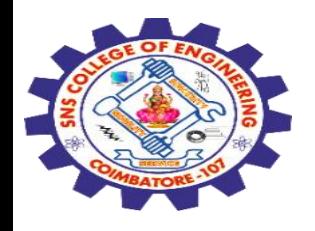

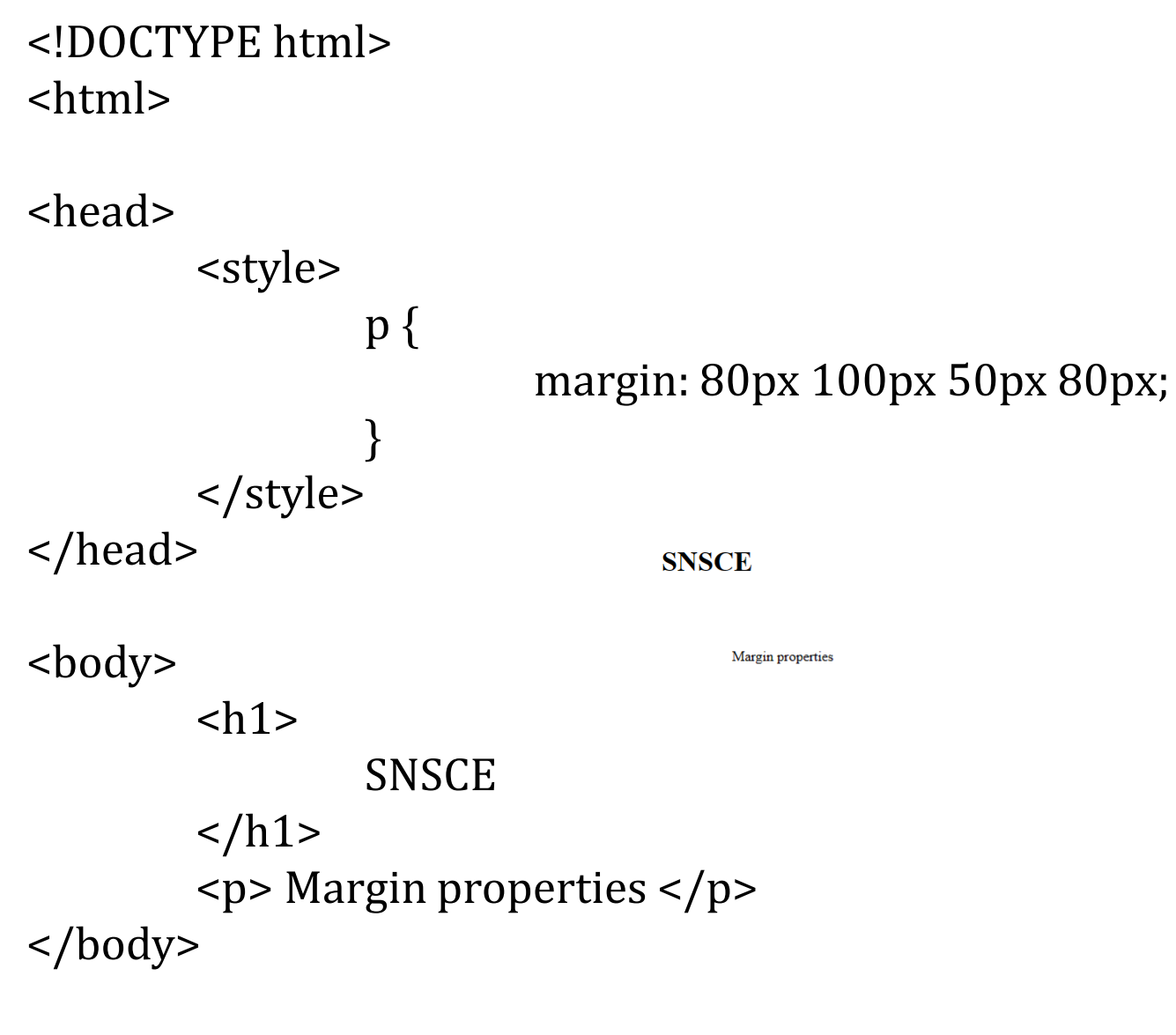

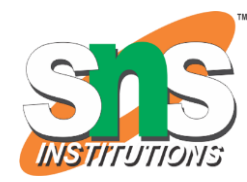

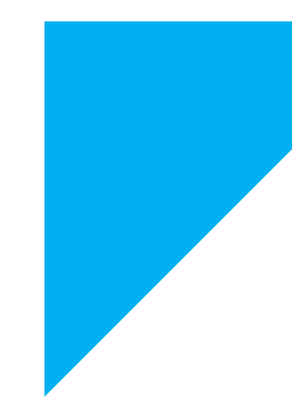

</html>

28-02-2024 CSS Margins, Padding and Borders / 19SB602/FSD FOR NEXT GENERATION IOT /Mr.R.Kamalakkannan/CSE-

IOT/SNSCE

6

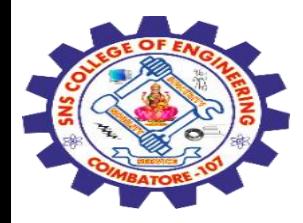

If the margin property has 3 values:

```
margin: 40px 100px 120px; 
top = 40pxright and left = 100px
bottom = 120pxExample: This example describes the margin property by 
specifying the three values.
```
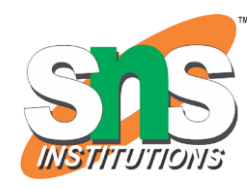

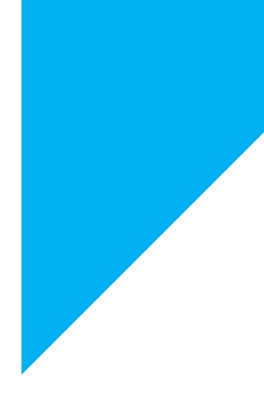

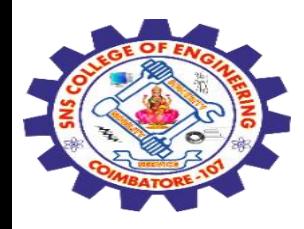

#### <!DOCTYPE html> <html>

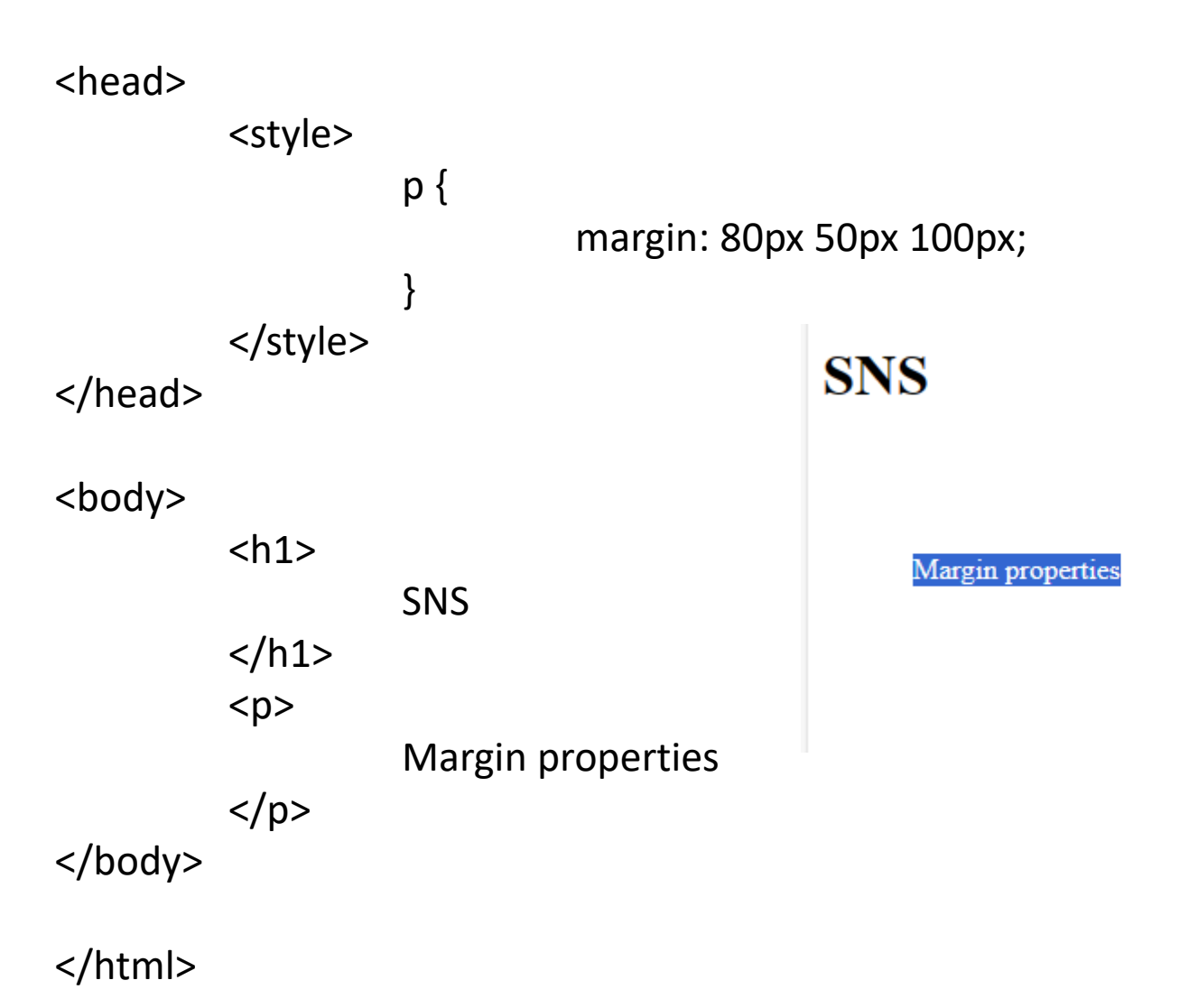

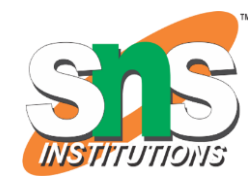

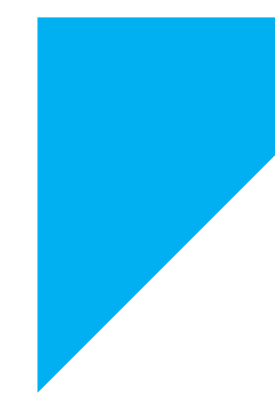

28-02-2024 CSS Margins, Padding and Borders / 19SB602/FSD FOR NEXT GENERATION IOT /Mr.R.Kamalakkannan/CSE-

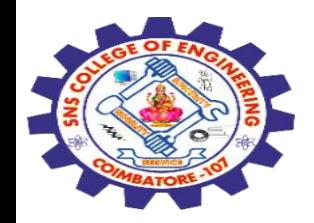

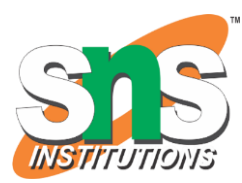

If the margin property has 2 values:

margin: 40px 100px; top and bottom  $= 40px$ ; left and right = 100px; Example: This example describes the margin property by specifying the double value.

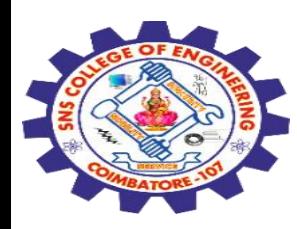

#### <!DOCTYPE html> <html>

<head> <style> p { margin: 100px 150px; } </style> **SNS** </head>

<body>

 $$ SNS  $\langle h1 \rangle$  $< p >$ Margin properties  $\langle p \rangle$ </body> </html>

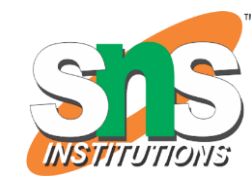

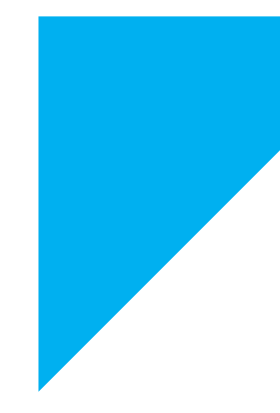

Margin properties

28-02-2024 CSS Margins, Padding and Borders / 19SB602/FSD FOR NEXT GENERATION IOT /Mr.R.Kamalakkannan/CSE-

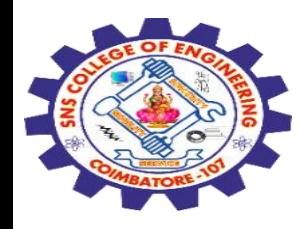

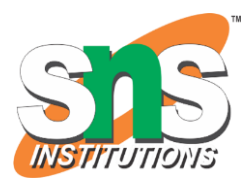

If the margin property has 1 value:

margin: 40px; top, right, bottom and left  $= 40px$ Example: This example describes the margin property by specifying the single value.

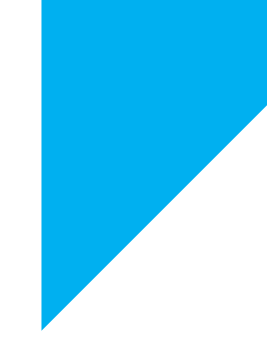

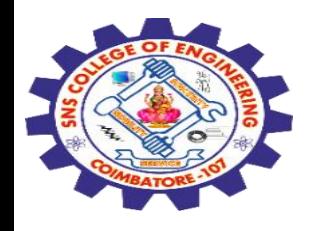

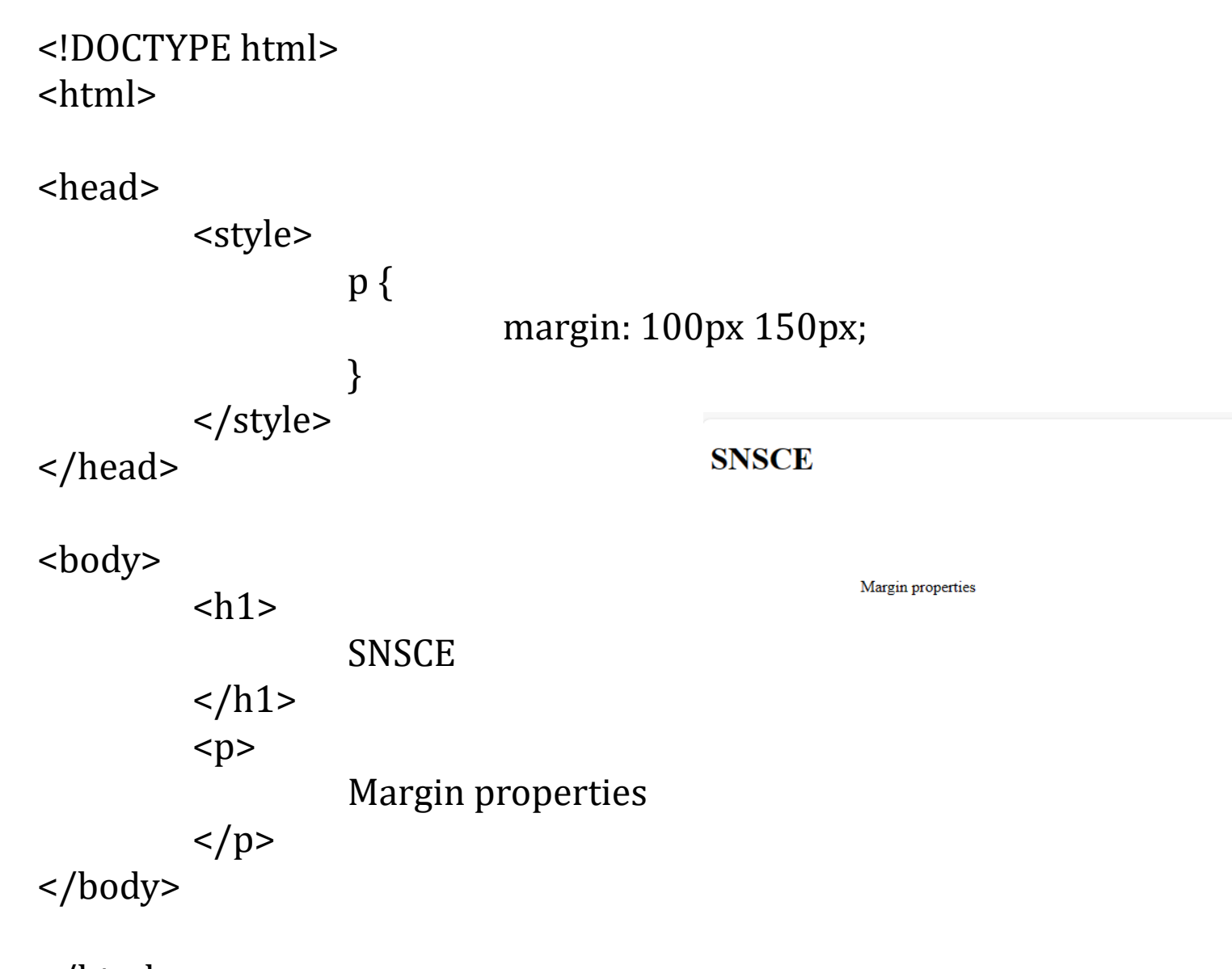

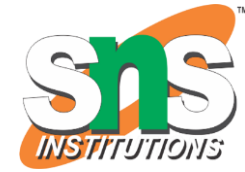

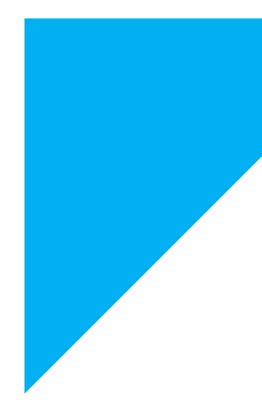

</html>

28-02-2024 CSS Margins, Padding and Borders / 19SB602/FSD FOR NEXT GENERATION IOT /Mr.R.Kamalakkannan/CSE-

IOT/SNSCE

12

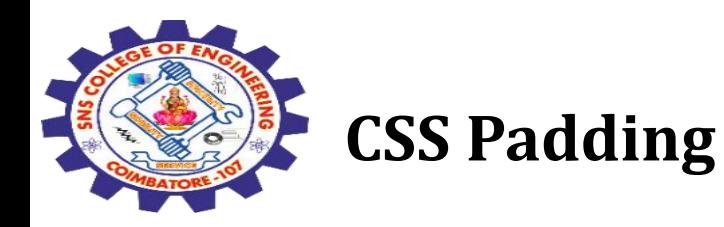

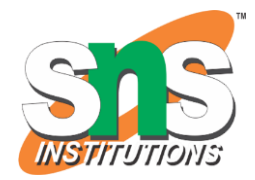

## CSS paddings are used to **create space around the element, inside any defined border.**

We can set different paddings for individual sides (top, right, bottom, left).

It is important to add border properties to implement padding properties.

Padding properties can have the following values:

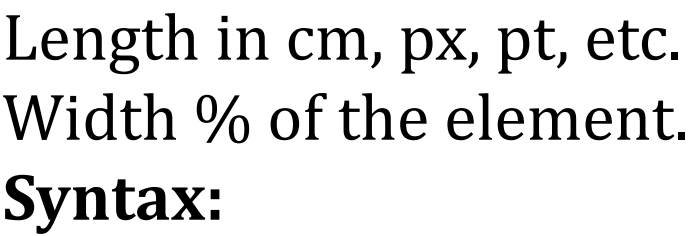

body { padding: value;

28-02-2024 CSS Margins, Padding and Borders / 19SB602/FSD FOR NEXT GENERATION IOT /Mr.R.Kamalakkannan/CSE-

}

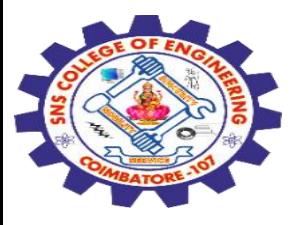

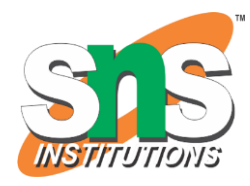

The padding CSS shorthand property can be used to specify the padding for each side of an element in the following order:

**padding-top:** It is used to set the width of the padding area on the top of an element.

**padding-right:** It is used to set the width of the padding area on the right of an element.

**padding-bottom:** It is used to set the height of the padding area on the bottom of an element.

**padding-left:** It is used to set the width of the padding area on the left of an element.

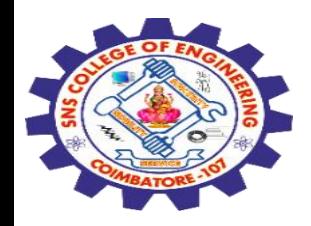

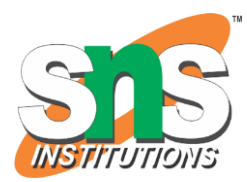

If the padding property has 4 values:

```
padding: 40px 100px 120px 80px; 
top = 40pxright = 100pxbottom = 120pxleft = 80pxExample: This example describes the padding property by 
specifying the 4 values.
```
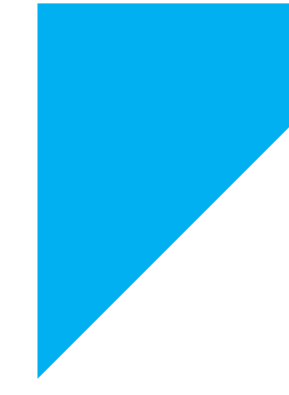

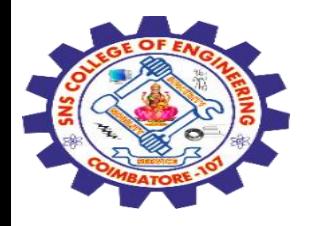

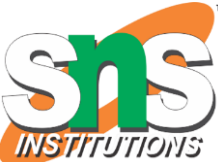

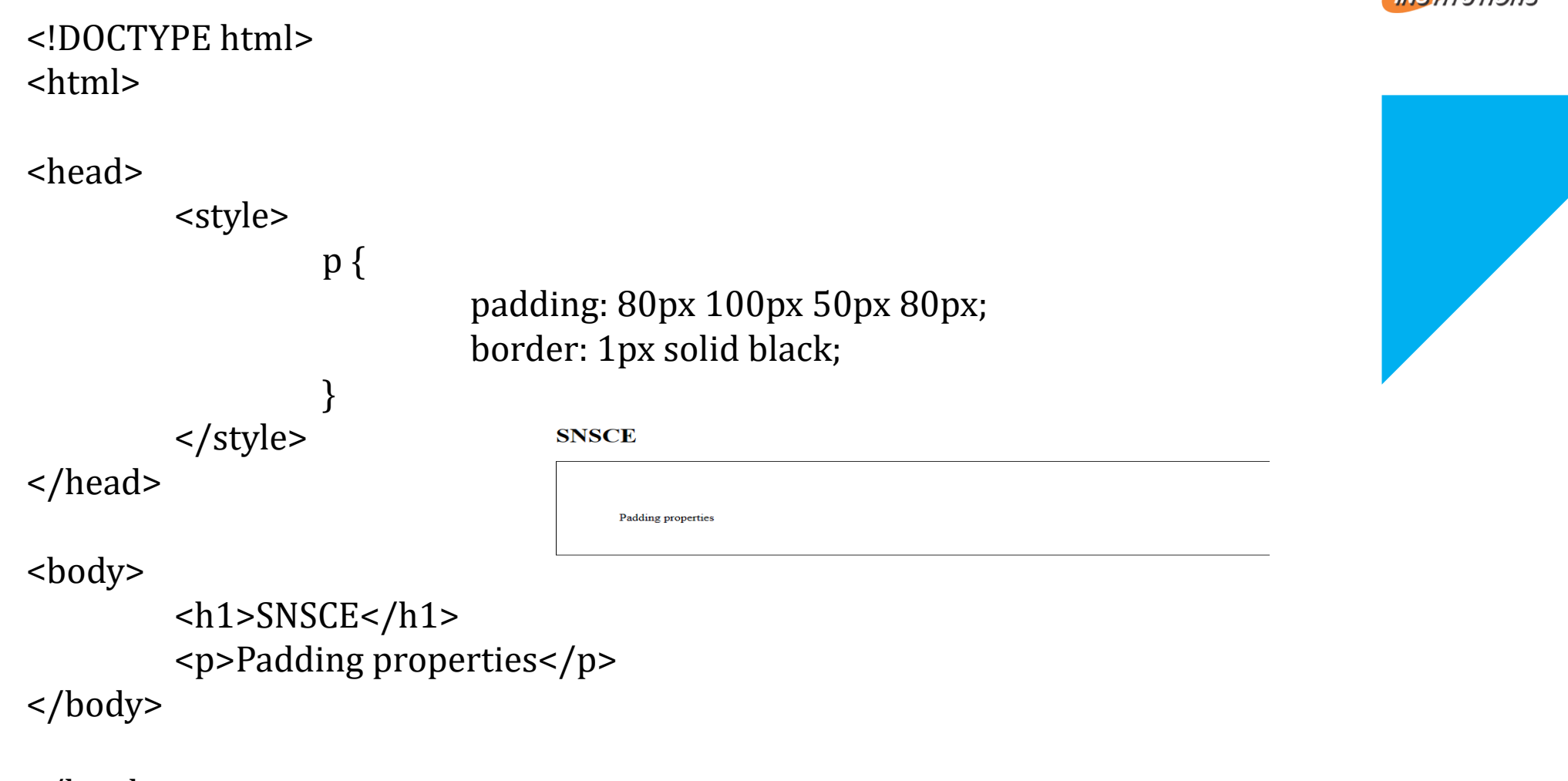

</html>

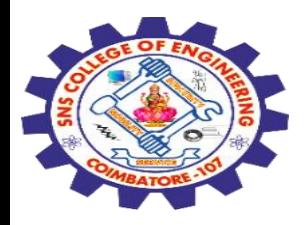

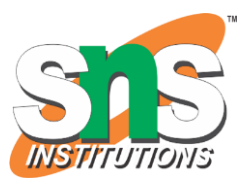

### **Difference between Margin and Padding:**

Margin is used to **create space around elements** and padding is used to **create space around elements inside the border**.

## We can set the **margin property to auto** but we **cannot set the padding property to auto**.

In Margin property we can **allow negative or float number** but in padding we **cannot allow negative values**.

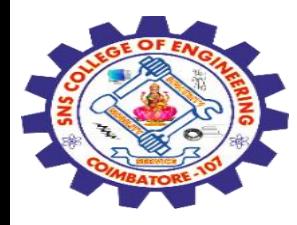

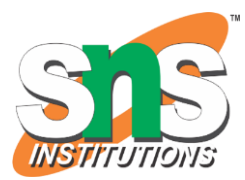

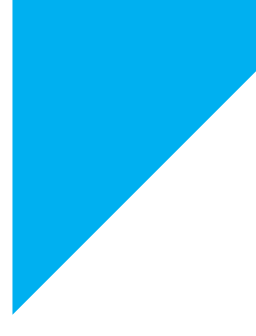

# Any Query????

Thank you……

28-02-2024 CSS Margins, Padding and Borders / 19SB602/FSD FOR NEXT GENERATION IOT /Mr.R.Kamalakkannan/CSE-IOT/SNSCE